# Package 'EnsemblePenReg'

September 14, 2016

<span id="page-0-0"></span>Type Package

Title Extensible Classes and Methods for Penalized-Regression-Based Integration of Base Learners

Version 0.7

Date 2016-09-13

Author Mansour T.A. Sharabiani, Alireza S. Mahani

Maintainer Alireza S. Mahani <alireza.s.mahani@gmail.com>

Description Extending the base classes and methods of EnsembleBase package for Penalized-Regression-based (Ridge and Lasso) integration of base learners. Default implementation uses cross-validation error to choose the optimal lambda (shrinkage parameter) for the final predictor. The package takes advantage of the file method provided in EnsembleBase package for writing estimation objects to disk in order to circumvent RAM bottleneck. Special save and load methods are provided to allow estimation objects to be saved to permanent files on disk, and to be loaded again into temporary files in a later R session. Users and developers can extend the package by extending the generic methods and classes provided in EnsembleBase package as well as this package.

License GPL  $(>= 2)$ 

Depends EnsembleBase Imports parallel,methods,glmnet NeedsCompilation no Repository CRAN Date/Publication 2016-09-14 18:50:35

# R topics documented:

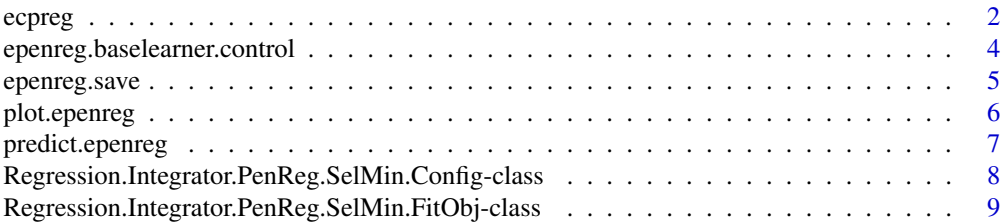

#### <span id="page-1-0"></span>2 economic experiments of the control of the control of the control of the control of the control of the control of the control of the control of the control of the control of the control of the control of the control of t

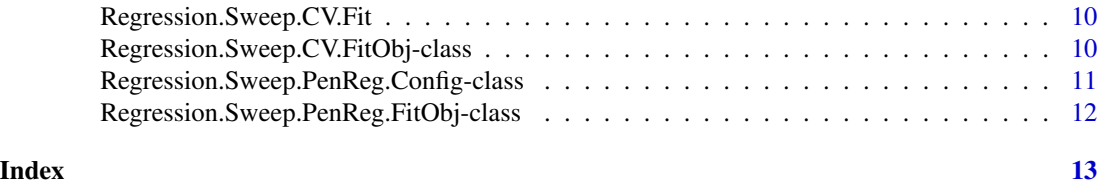

ecpreg *Penalized-Regression-Based (PenReg) Integration of Base Learners for Ensemble Learning*

#### <span id="page-1-1"></span>Description

This function applies Penalized Regression (Lasso and Ridge) to predictions from regression base learners to produce an ensemble prediction. Shrinkage parameter (lambda) is determined by minimizing the cross-validation error. The data partition for the integration phase does not have to be the same as the partition(s) used to generate the base learners. Functions from EnsembleBase are used for training and prediction of base learners. Also, base classes and generic methods of the same package are extended to support PenReg integration.

#### Usage

```
epenreg(formula, data
```
- , baselearner.control=epenreg.baselearner.control()
- , integrator.control=epenreg.integrator.control()
- , ncores=1, filemethod=FALSE, print.level=1
- , preschedule = TRUE
- , schedule.method = c("random", "as.is", "task.length")
- , task.length
- )

# Arguments

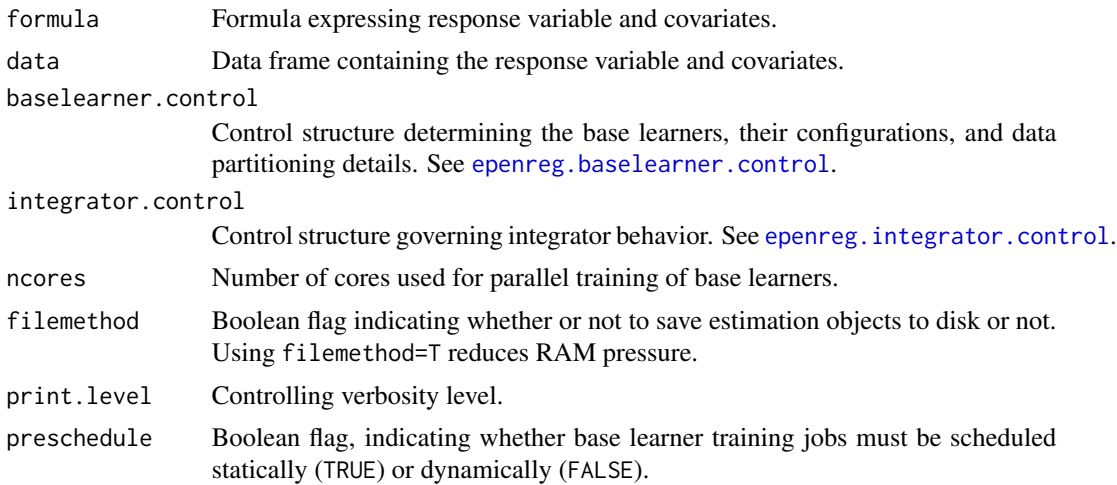

#### <span id="page-2-0"></span>ecpreg 3

#### schedule.method

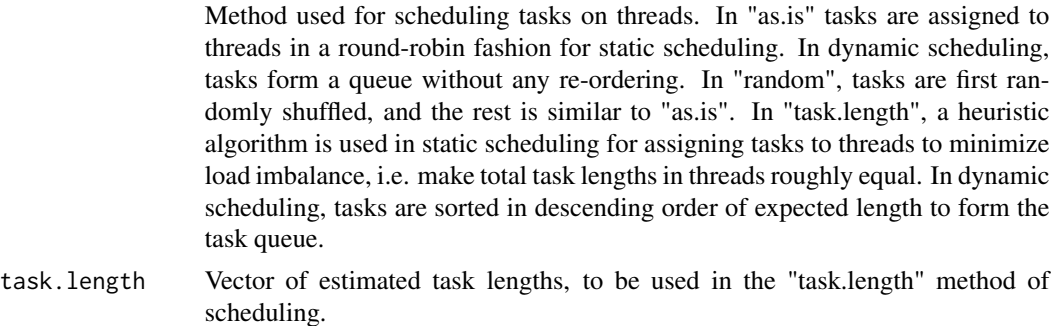

#### Value

An object of classes epenreg (if filemethod==TRUE, also has class of epenreg.file), a list with the following elements:

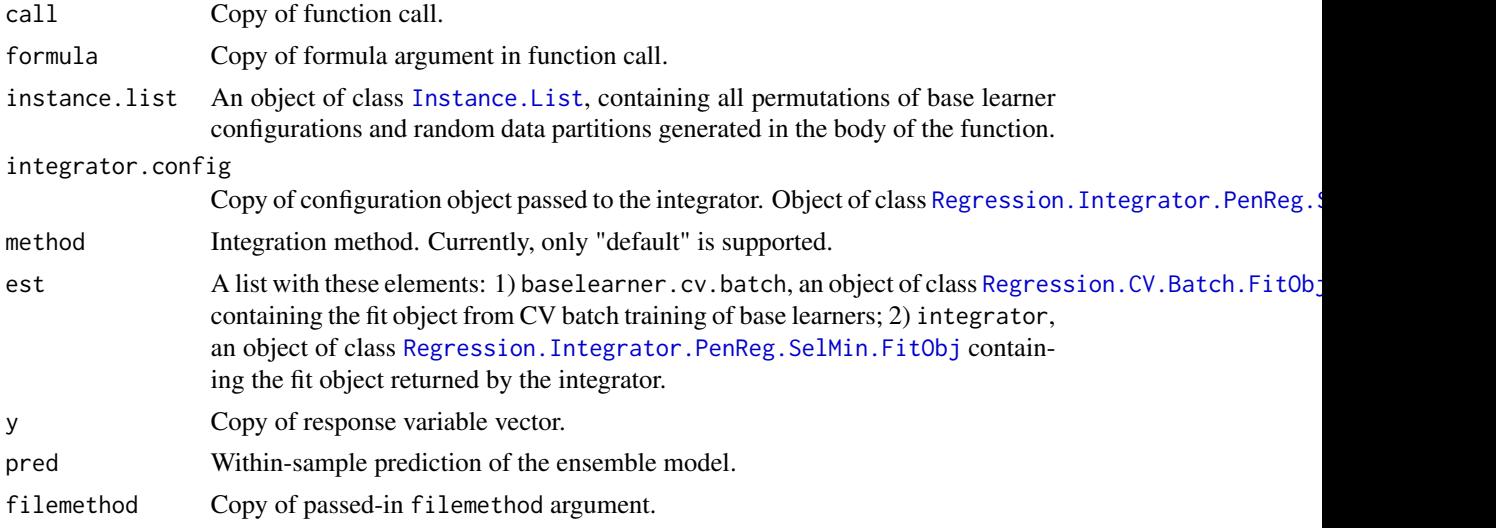

#### Author(s)

Mansour T.A. Sharabiani, Alireza S. Mahani

# See Also

[epenreg.baselearner.control](#page-3-1), [epenreg.integrator.control](#page-3-2), [Instance.List](#page-0-0), Regression.Integrator.PenReg.So [Regression.CV.Batch.FitObj](#page-0-0), [Regression.Batch.FitObj](#page-0-0), [Regression.Integrator.PenReg.SelMin.FitObj](#page-8-1)

### Examples

```
data(servo)
myformula <- class~motor+screw+pgain+vgain
perc.train <- 0.7
index.train <- sample(1:nrow(servo), size = round(perc.train*nrow(servo)))
data.train <- servo[index.train,]
```

```
data.predict <- servo[-index.train,]
## to run longer test using all 5 default regression base learners
## try: est <- epenreg(myformula, data.train, ncores=2)
est <- epenreg(myformula, data.train, ncores=2
  , baselearner.control=epenreg.baselearner.control(baselearners="knn"))
newpred <- predict(est, data.predict)
```
<span id="page-3-1"></span>epenreg.baselearner.control

*Utility Functions for Configuring Regression Base Learners and Integrator in* EnsemblePenReg *Package*

### <span id="page-3-2"></span>Description

Function [epenreg](#page-1-1).baselearner.control sets up the base learners used in the epenreg call. Function epenreg.integrator.control sets up the PCR integrator.

#### Usage

```
epenreg.baselearner.control(
  baselearners = c("nnet","rf","svm","gbm","knn")
  , baselearner.configs = make.configs(baselearners, type = "regression")
  , npart = 1, nfold = 5)
epenreg.integrator.control(errfun=rmse.error, alpha=1.0
  , n=100, nfold=5, method=c("default")
\mathcal{L}
```
#### Arguments

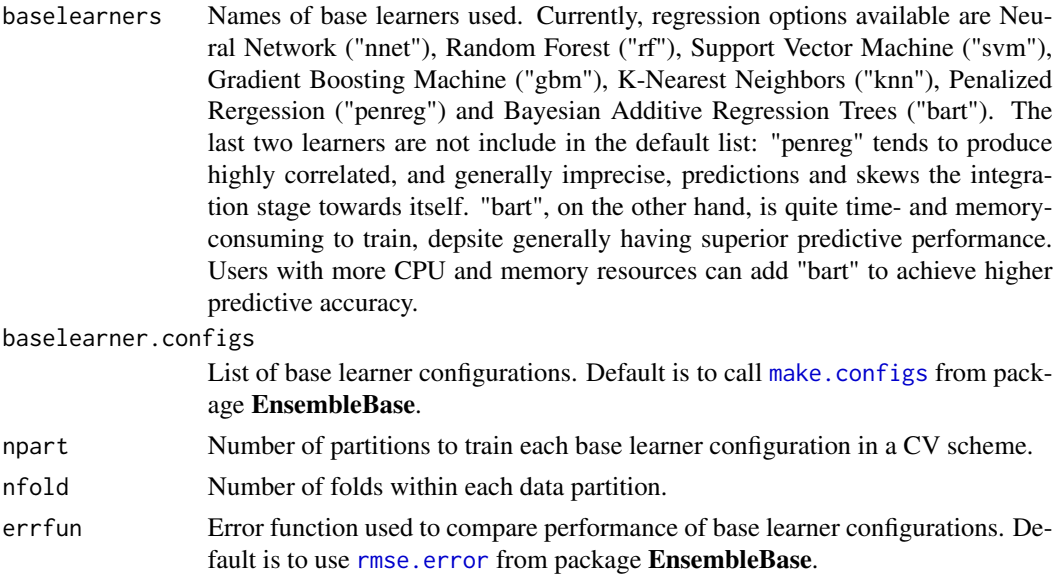

<span id="page-3-0"></span>

### <span id="page-4-0"></span>epenreg.save 5

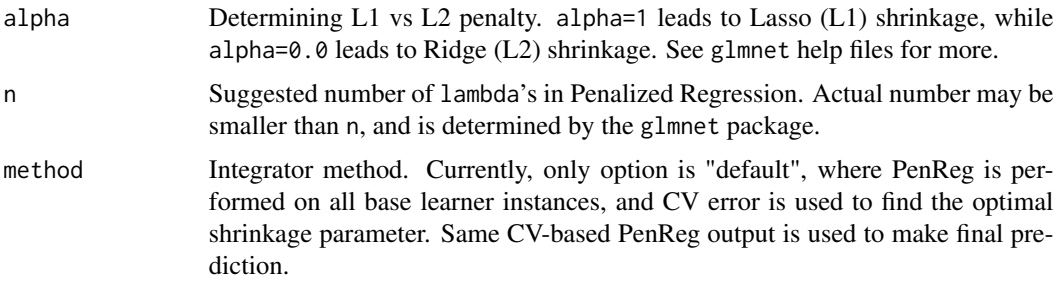

#### Value

Both functions return lists with same element names as function arguments.

#### Author(s)

Mansour T.A. Sharabiani, Alireza S. Mahani

#### See Also

[make.configs](#page-0-0), [rmse.error](#page-0-0)

epenreg.save *Custom Functions for Disk I/O in* EnsemblePenReg *Package*

#### Description

These functions can be used whether filemethod flag is set to TRUE or FALSE during the epenreg call. Note that epenreg.load 'returns' the estimation object (in contrast to the standard load method).

#### Usage

epenreg.save(obj, file) epenreg.load(file)

#### Arguments

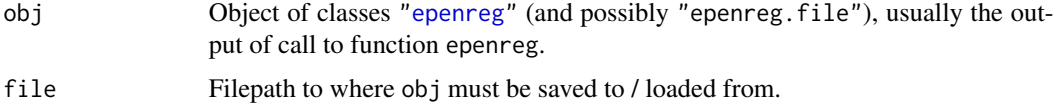

#### Value

Function epenreg.load returns the saved obj, with estimation files automatically copied to R temporary directory, and filepaths inside the obj fields updated to point to these new filepaths.

#### <span id="page-5-0"></span>Author(s)

Mansour T.A. Sharabiani, Alireza S. Mahani

#### See Also

[epenreg](#page-1-1)

#### Examples

```
## Not run:
data(servo)
myformula <- class~motor+screw+pgain+vgain
perc.train <- 0.7
index.train <- sample(1:nrow(servo), size = round(perc.train*nrow(servo)))
data.train <- servo[index.train,]
data.predict <- servo[-index.train,]
est <- epenreg(myformula, data.train, ncores=2, filemethod=TRUE
  , baselearner.control=epenreg.baselearner.control(baselearners="knn"))
epenreg.save(est, "somefile")
rm(est) # alternatively, exit and re-launch R session
est.loaded <- epenreg.load("somefile")
newpred <- predict(est.loaded, data.predict)
# can also be used with filemethod set to FALSE
est <- epenreg(myformula, data.train, ncores=2, filemethod=FALSE
  , baselearner.control=epenreg.baselearner.control(baselearners="knn"))
epenreg.save(est, "somefile")
rm(est) # alternatively, exit and re-launch R session
est.loaded <- epenreg.load("somefile")
newpred <- predict(est.loaded, data.predict)
```
## End(Not run)

plot.epenreg *Plot function for* epenreg *model*

#### Description

Function for generating diagnostics plot for epenreg trained model.

#### Usage

```
## S3 method for class 'epenreg'
plot(x, \ldots)
```
#### Arguments

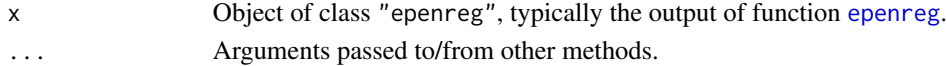

### <span id="page-6-0"></span>predict.epenreg 7

#### Value

Function plot.epenreg creates two sub-plots in a figure: 1) a plot of base learner CV errors, with one data point per base learner configuration. The horizontal dotted line indicates the CV error corresponding to the chosen base learner configuration. For "default" method, this is the same as the minimum error of points on this plot; 2) plot of CV error as a function of the value of shrinkage parameter (x-axis in log scale). The minimum point of this plot is chosen as the optimal lambda and subsequently used for prediction.

#### Author(s)

Mansour T.A. Sharabiani, Alireza S. Mahani

predict.epenreg *Predict method for class* "epenreg"

#### Description

Obtain model predictions from training or new data for epenreg model.

#### Usage

```
## S3 method for class 'epenreg'
predict(object, newdata=NULL, ncores=1, ...)
```
#### Arguments

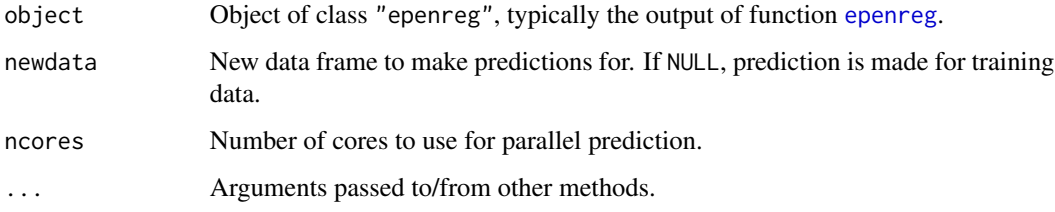

#### Value

A vector of length nrow(newdata) (or of length of training data if newdata==NULL.)

#### Author(s)

Mansour T.A. Sharabiani, Alireza S. Mahani

<span id="page-7-1"></span><span id="page-7-0"></span>Regression.Integrator.PenReg.SelMin.Config-class *Class* "Regression.Integrator.PenReg.SelMin.Config"

#### Description

Configuration class for PenReg-base integration, where optimal shrinkage parameter is selected to minimize the cross-validation error of the integrator.

#### Objects from the Class

Objects can be created by calls of the form new("Regression.Integrator.PenReg.SelMin.Config", ...).

#### Slots

- partition: Object of class "integer", data partition to use for cross-validation selection of optimal PC's in PCR integration. This can be the output of [generate.partition](#page-0-0).
- n: Object of class "OptionalNumeric", indicating, in this derived class, the maximum number of values of lambda's to produce predictions for.
- alpha: Object of class "numeric", indicating the relative strength of L1 (alpha=1.0) vs. L2 (alpha=0.0) penalty in penalized regression.
- errfun: Object of class "function", error function to use for selecting best number of PC's.

#### Extends

Class ["Regression.Integrator.Config"](#page-0-0), directly.

#### Methods

Regression.Integrator.Fit signature(object = "Regression.Integrator.PenReg.SelMin.Config"): ...

#### Author(s)

Mansour T.A. Sharabiani, Alireza S. Mahani

#### See Also

[generate.partition](#page-0-0)

<span id="page-8-1"></span><span id="page-8-0"></span>Regression.Integrator.PenReg.SelMin.FitObj-class *Class* "Regression.Integrator.PenReg.SelMin.FitObj"

#### Description

Class containing the output of fitting a PenReg-based integrator with CV-error minimization method for selecting the optimal shrinkage parameter.

#### Objects from the Class

Objects can be created by calls of the form new("Regression.Integrator.PenReg.SelMin.FitObj", ...).

#### **Slots**

config: Object of class "Regression.Integrator.Config", containing the error function and the partition to use for training the PenReg integrator.

est: Object of class "ANY", estimation object that is used for prediction.

pred: Object of class "numeric", prediction for training set.

#### Extends

Class ["Regression.Integrator.FitObj"](#page-0-0), directly.

#### Methods

No methods defined with class "Regression.Integrator.PenReg.SelMin.FitObj" in the signature.

## Author(s)

Mansour T.A. Sharabiani, Alireza S. Mahani

# See Also

["Regression.Integrator.FitObj"](#page-0-0)

```
Regression.Sweep.CV.Fit
```
*Function for cross-validation based sweep operation.*

#### Description

Perform the same sweep operation on data partitions and assemble the pieces into a complete set.

## Usage

```
Regression.Sweep.CV.Fit(config, X, y, partition, print.level = 1)
```
### Arguments

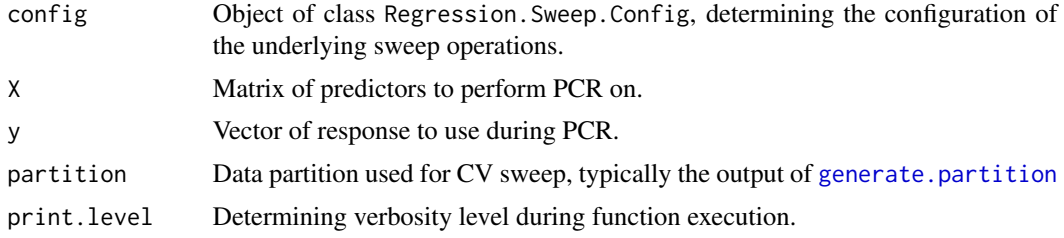

#### Value

An object of class [Regression.Sweep.CV.FitObj](#page-9-1).

#### Author(s)

Mansour T.A. Sharabiani, Alireza S. Mahani

# See Also

[Regression.Sweep.CV.FitObj](#page-9-1)

<span id="page-9-1"></span>Regression.Sweep.CV.FitObj-class

*Class* "Regression.Sweep.CV.FitObj"

### Description

Class containing output of [Regression.Sweep.CV.Fit](#page-9-2) function.

#### Objects from the Class

Objects can be created by calls of the form new("Regression.Sweep.CV.FitObj", ...).

#### <span id="page-10-0"></span>**Slots**

sweep.list: Object of class "list", list of length equal to number of folds in partition. Each element of list is contains the output of Regression. Sweep. Fit and has class Regression. Sweep. Fit Obj. pred: Object of class "matrix", containing the matrix of predictions from this operation. partition: Object of class "OptionalInteger", data partition used to perform CV sweep.

#### Author(s)

Mansour T.A. Sharabiani, Alireza S. Mahani

#### See Also

[Regression.Sweep.CV.Fit](#page-9-2)

Regression.Sweep.PenReg.Config-class *Class* "Regression.Sweep.PenReg.Config"

#### **Description**

Configuration class for PenReg sweep operation

#### Objects from the Class

Objects can be created by calls of the form new("Regression.Sweep.PenReg.Config", ...).

#### **Slots**

- n: Object of class "OptionalNumeric", indicating, in this derived class, the maximum number of values of lambda's to produce predictions for.
- alpha: Object of class "numeric", indicating the relative strength of L1 (alpha=1.0) vs. L2 (alpha=0.0) penalty in penalized regression.
- lambda: Object of class "numeric", containing the values of shrinkage parameter to generate predictions for. During CV sweep, this parameter is determined in the first fold and passed on to the remaining folds.

#### Extends

Class "Regression.Sweep.Config", directly.

#### Methods

Regression.Sweep.Fit signature(object = "Regression.Sweep.PenReg.Config"): ...

#### Author(s)

Mansour T.A. Sharabiani, Alireza S. Mahani

<span id="page-11-0"></span>Regression.Sweep.PenReg.FitObj-class

*Class* "Regression.Sweep.PenReg.FitObj"

#### Description

Class containing the output of performing - or fitting - of PenReg sweep operation.

#### Objects from the Class

Objects can be created by calls of the form new("Regression.Sweep.PenReg.FitObj", ...).

#### Slots

config: Object of class "Regression. Sweep. Config" ~~

est: Object of class "ANY", the estimation object needed for prediction.

pred: Object of class "matrix", matrix of predictions for training data. Column n corresponds to the prediction using PC's from 1 to n.

#### Extends

Class "Regression.Sweep.FitObj", directly.

#### Methods

No methods defined with class "Regression.Sweep.PenReg.FitObj" in the signature.

#### Author(s)

Mansour T.A. Sharabiani, Alireza S. Mahani

#### See Also

"Regression.Sweep.FitObj"

# <span id="page-12-0"></span>Index

```
∗Topic classes
    Regression.Integrator.PenReg.SelMin.Config-class,
3
        8
    Regression.Integrator.PenReg.SelMin.FitObj-class,
9
        9
    Regression.Sweep.CV.FitObj-class,
        10
    Regression.Sweep.PenReg.Config-class,
        11
    Regression.Sweep.PenReg.FitObj-class,
        12
ecpreg, 2
epenreg, 4–7
epenreg (ecpreg), 2
epenreg.baselearner.control, 2, 3, 4
epenreg.integrator.control, 2, 3
epenreg.integrator.control
        (epenreg.baselearner.control),
        4
epenreg.load (epenreg.save), 5
epenreg.save, 5
generate.partition, 8, 10
Instance.List, 3
make.configs, 4, 5
plot.epenreg, 6
predict.epenreg, 7
Regression.Batch.FitObj, 3
Regression.CV.Batch.FitObj, 3
Regression.Integrator.Config, 8
Regression.Integrator.FitObj, 9
Regression.Integrator.PenReg.SelMin.Config,
        3
Regression.Integrator.PenReg.SelMin.Config-class,
        8
                                               Regression.Integrator.PenReg.SelMin.FitObj,
                                               Regression.Integrator.PenReg.SelMin.FitObj-class,
                                               Regression.Sweep.CV.Fit, 10, 10, 11
                                               Regression.Sweep.CV.FitObj, 10
                                               Regression.Sweep.CV.FitObj-class, 10
                                               Regression.Sweep.PenReg.Config-class,
                                                        11
                                               Regression.Sweep.PenReg.FitObj-class,
                                                        12
                                               rmse.error, 4, 5
```